## 300plc

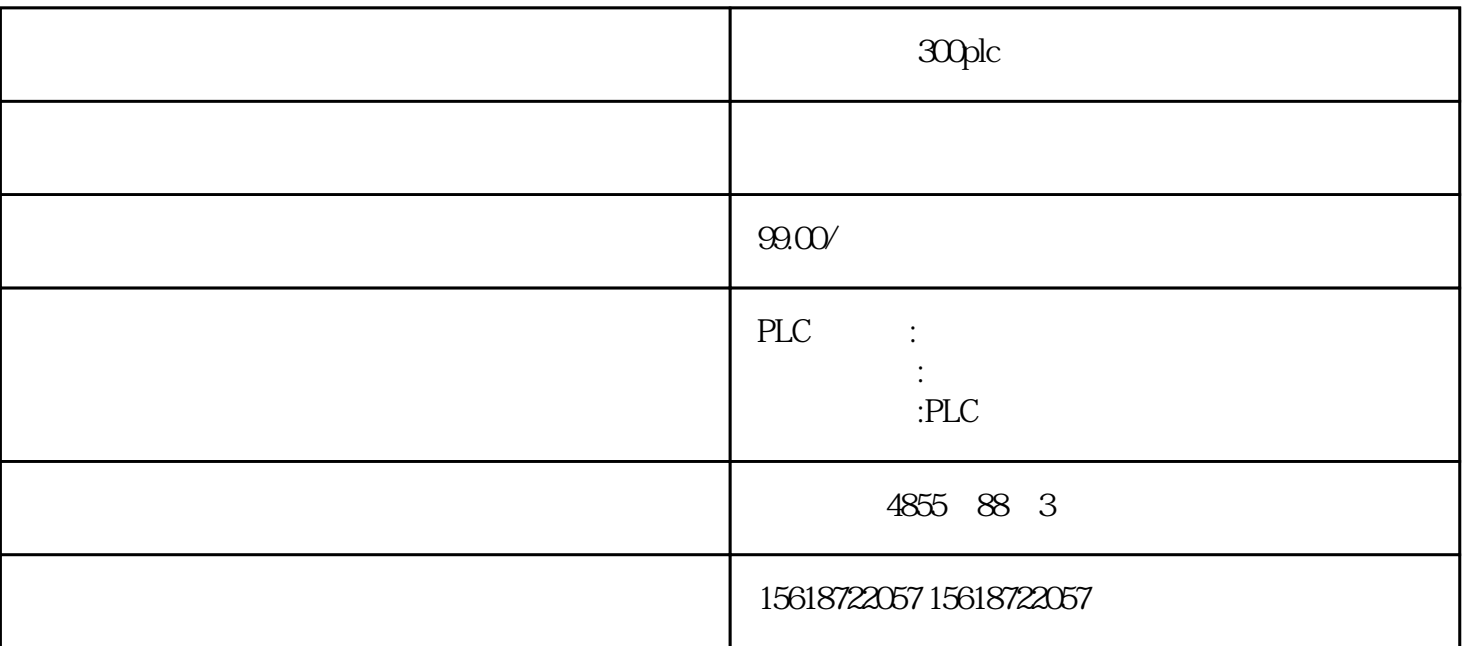

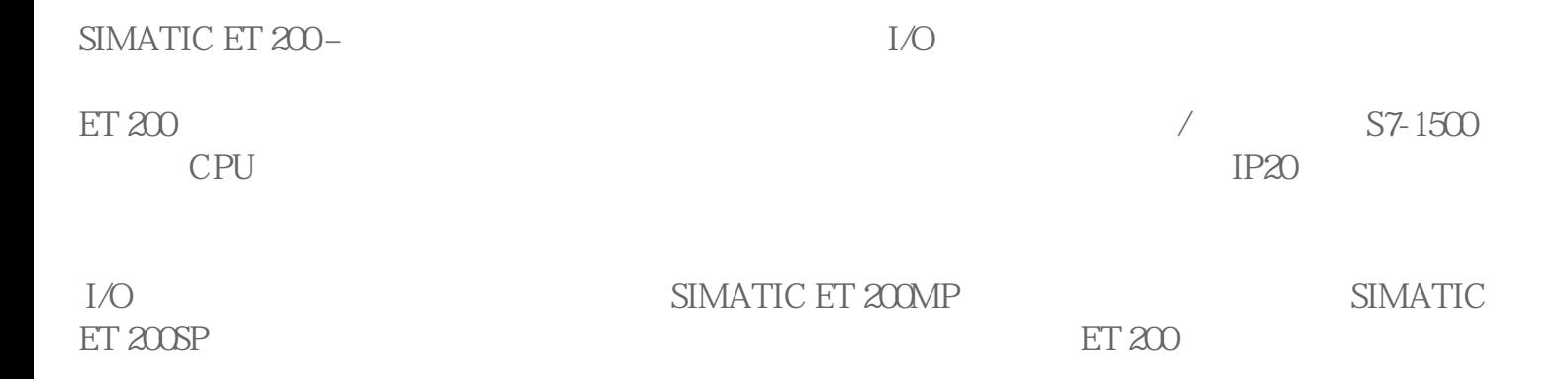

IP 65/67

IP 65/67 SIMATIC ET 200

TIA Selection Tool

TIA Selection Tool  $I/O$ 

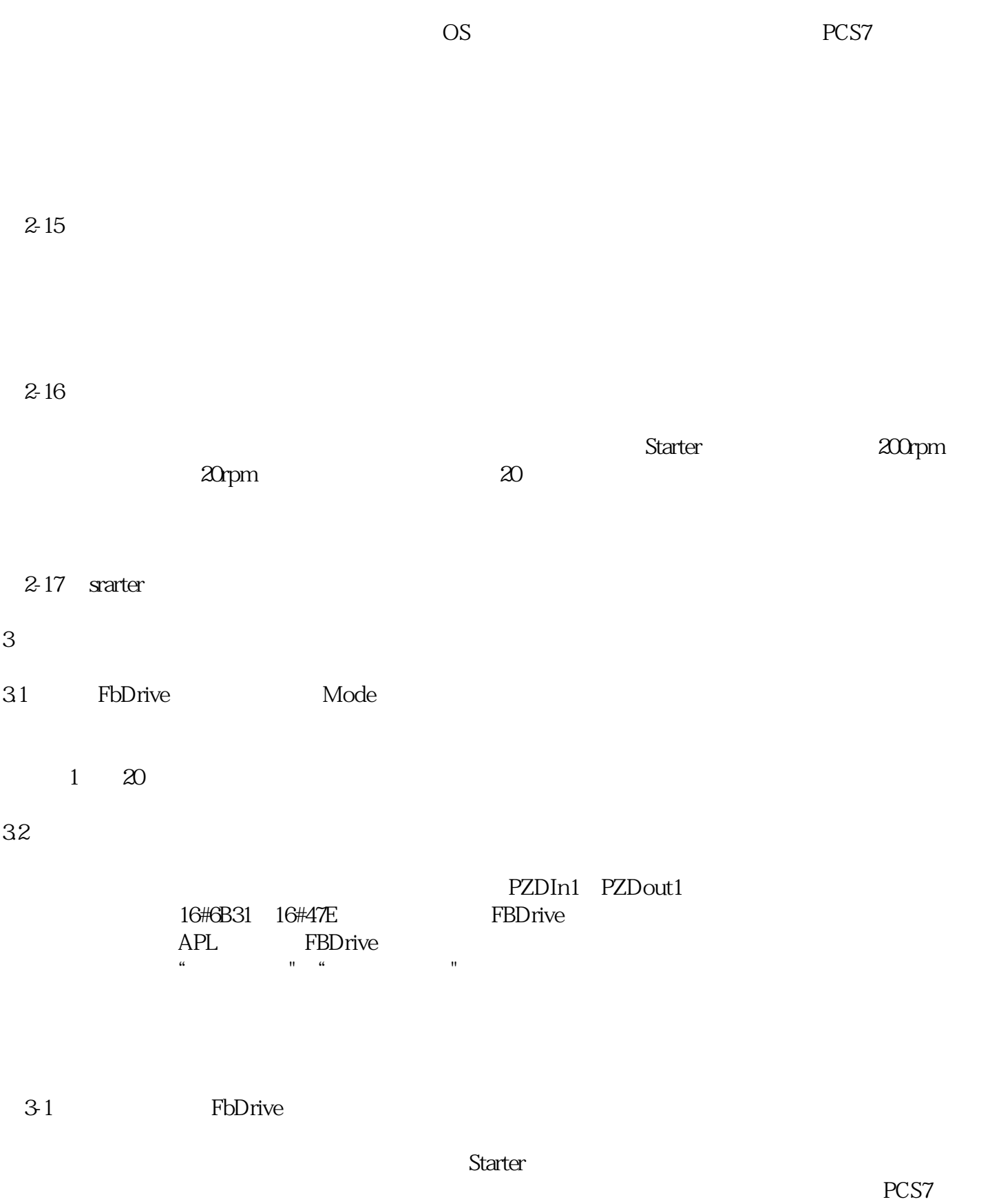

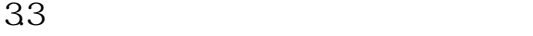

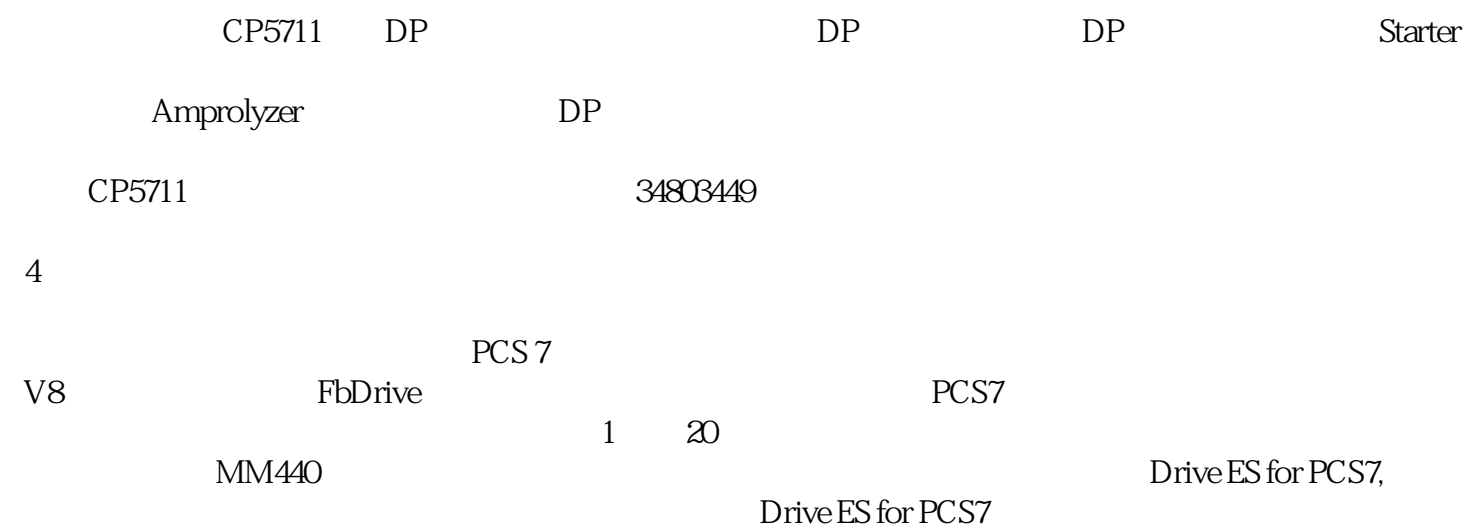